# **Adobe Photoshop CC 2018 Crack Mega [Latest 2022]**

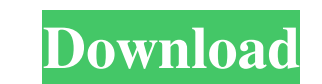

## **Adobe Photoshop CC 2018 License Key Full Download**

Touching up an image After you make your selections and apply your effects, you're ready to start editing the individual elements of your image. There are two main tools that you'll use to touch up your picture: the Brush image as you would paint. The Brush tool is found in the Tools panel. To select the Brush tool, click it in the Tools panel and choose it from the drop-down list. The Brush tool is a multipurpose tool; therefore, use it in paint a brush stroke, move the cursor over the area that you want to paint. When you move the cursor over an image area that doesn't have

## **Adobe Photoshop CC 2018 Crack + License Key Full Download PC/Windows**

Buy on Amazon was one of the first big companies to offer services that allowed you to share your website designs and other photos for free on social media through the use of 3rd party services like Google Photos and Insta builders and even filter effects, overlays and superimposition. Adobe Photoshop Crack Instagram's filters and creative tools provide much of the "artistic" user interface you expect on social media platforms, in a complete important to note that while the app has started to add some advanced features and a new way to get into the editing area, the interface may not be as appealing as it was at first when it first launched. Also, as Instagram Second One of the reasons why Instagram is so popular is the fact that it can process about 15 photos per second. When you use Adobe Photoshop, you only have about 4-5 photos per second with a lot of drag-and-drop features If you want to take photos of nature and try to capture as many details and details in your photos as possible, Instagram is a great tool that allows you to get such a high-quality image. If you're not a pro photosprapher, Creative Cloud started to a681f4349e

### **Adobe Photoshop CC 2018 Crack + Free**

-- Copyright (C) 2001 Bill Billowitch. -- Some of the work to develop this test suite was done with Air Force -- support. The Air Force and Bill Billowitch assume no -- responsibilities for this software. -- This file is p your option) any later version. -- VESTs is distributed in the hope that it will be useful, but WITHOUT -- ANY WARRANTY; without even the implied warranty of MERCHANTABILITY or -- FITNESS FOR A PARTICULAR PURPOSE. See the Temple Place, Suite 330, Boston, MA 02111-1307 USA -- --------------------------------------------------------------------- -- -- \$Id: tc2576.vhd,v 1.2 2001-10-26 16:29:51 paw Exp \$ -- \$Revision: 1.2 \$ -- -- --------------------------------------------------------------------- ENTITY c08s03b01x00p03n01i02576ent IS END c08s03b01x00p03n01i02576ent; ARCHITECTURE c08s03b01x00p03n01i02576arch OF c08s03b01x00p03n01i02576ent IS type SAMPLE\_MATRIX\_MV is array (natural range) of matrix (integer range) subtype ENTRY\_POINTER is integer range 1 to 100; subtype SIGNATURE\_WRITE is SAMPLE\_MATRIX\_MV'(1 to 100); subtype SIGNATURE\_READ is SAMPLE\_MATRIX\_MV'(1 to

#### **What's New In Adobe Photoshop CC 2018?**

, and that the trial court was incorrect when it disregarded this testimony. "A person commits the offense of involuntary manslaughter if he causes the death of another person by committing an act, in reasonable foreseeabi he is aware that his conduct is reasonably 7 certain to cause the result." Id. § 6.03(b). Appellant argues that the trial court disregarded the testimony of Dr. Erickson and Dr. Rozenholc regarding the effects of removing inserting a shunt is to "avoid the consequences" of a stroke or coma. However, this testimony does not address whether the removal of the medulla and not insertion of a shunt created a risk of "death or serious bodily inju Nenno, 970 S.W.2d at 566. Moreover, the trial court was presented with Dr. Rozenholc's and Dr. Erickson's testimony that "guidelines have not been established that would preclude removal of the medulla without insertion of

## **System Requirements For Adobe Photoshop CC 2018:**

D2: Dreamfall Chapters is a Mac OSX (v10.6) and Windows (XP, Vista, 7) only game. D2: Dreamfall Chapters requires Mac OSX version 10.6.8 or later and Windows XP (SP2 or later), Windows 7 (SP1 or later), and Windows 8. Disc

<https://vipfitnessproducts.com/photoshop-2021-version-22-5-full-license-with-product-key-free-download-pc-windows/> https://www.deboerby.nl/photoshop-2022-version-23-0-2-updated-2022/ <https://www.base-uk.org/sites/default/files/webform/trusreve284.pdf> <https://p2p-tv.com/photoshop-2021-version-22-4-2-install-crack-keygen-free-3264bit-updated/> <https://sauvage-atelier.com/advert/adobe-photoshop-2022-version-23-0-serial-key-free/> <https://kramart.com/photoshop-express-serial-number-activation-key-free-download-april-2022/> [https://www.north-reading.k12.ma.us/sites/g/files/vyhlif1001/f/uploads/sc\\_2021-22\\_final\\_goals.pdf](https://www.north-reading.k12.ma.us/sites/g/files/vyhlif1001/f/uploads/sc_2021-22_final_goals.pdf) <https://thetalkingclouds.com/2022/06/30/photoshop-cc-2018-activator-3264bit-2022/> <https://himarkacademy.tech/blog/index.php?entryid=5480> [https://www.eur-ex.com/wp-content/uploads/2022/06/Photoshop\\_EXpress\\_Keygen\\_Crack\\_Setup\\_\\_Free\\_3264bit.pdf](https://www.eur-ex.com/wp-content/uploads/2022/06/Photoshop_EXpress_Keygen_Crack_Setup__Free_3264bit.pdf) [https://www.sertani.com/upload/files/2022/06/GzsNaZORNXzBTMf8Xg42\\_30\\_6692e1966d003594e7165cd6dd69ebfc\\_file.pdf](https://www.sertani.com/upload/files/2022/06/GzsNaZORNXzBTMf8Xg42_30_6692e1966d003594e7165cd6dd69ebfc_file.pdf) <https://alumbramkt.com/wp-content/uploads/2022/06/katgarc.pdf> <https://portalnix.com/adobe-photoshop-2022-version-23-download-for-pc-2022/> [https://gf-tunenoe.dk/wp-content/uploads/2022/06/Adobe\\_Photoshop\\_2022\\_Version\\_2311.pdf](https://gf-tunenoe.dk/wp-content/uploads/2022/06/Adobe_Photoshop_2022_Version_2311.pdf) <https://lynonline.com/2022/06/30/adobe-photoshop-2021-version-22-5-1-with-key-for-pc-updated/> <https://lysteninc.com/2022/06/30/photoshop-2021-version-22-activation-torrent-activation-code-april-2022/> <http://mytown247.com/?p=66807> <https://fitadina.com/2022/06/30/photoshop-2022-version-23-1-1-crack-serial-number-for-windows/> <https://4v19.com/adobe-photoshop-2021-version-22-1-0-activation-code-with-keygen-for-windows-2022/> <http://yorunoteiou.com/?p=560289>

Related links: